TV Sequenzenuhr für Windows PC's. Falls der Laptop über einen Touchscreen verfügt, lässt sich die Sequenzenuhr auch per touch bedienen.

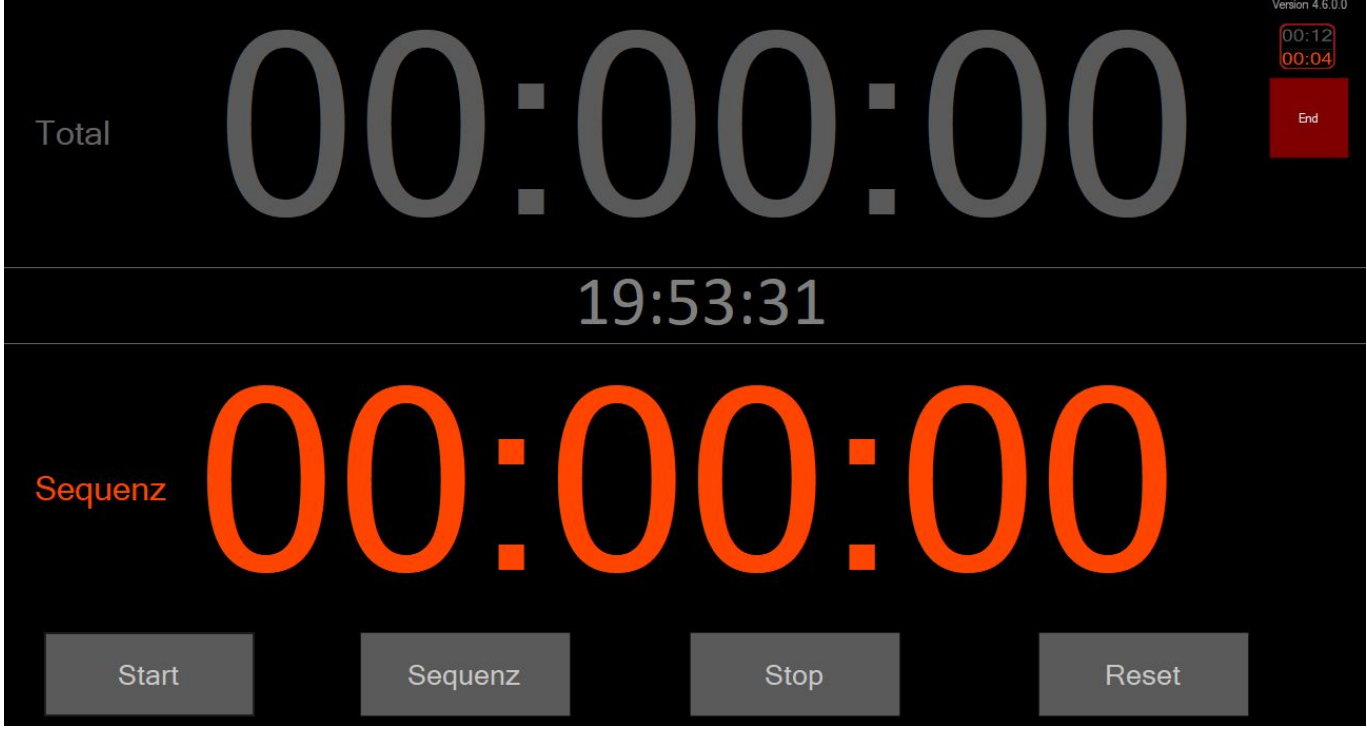

Wenn die Uhr zurückgesetzt ist, können beide Uhren mit einem touch gestartet werden. Jeder weitere touch setzt die Sequenz zurück.

## REMOTE OPTION:

Es kann ein USB-Fusstaster oder jede andere Art von USB.Taster eingesetzt werden. Der Taster muss als Keyboard-Emulator erkannt werden und ein "b" ausgeben.

## Download hier: [Sequenzenuhr](https://drive.google.com/file/d/1WmwUwBwcmjbjm35KQzOE_O3a8e8C8rdr/view?usp=sharing)

Da meine Programme nicht digital signiert sind, kommt beim ersten Mal starten eine Windows 10 Warnung. Click auf weitere Informationen, trotzdem ausführen.

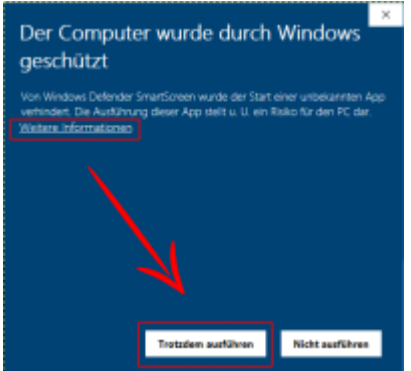

From: <https://www.tvcrew.ch/vmix/>- **vMix Wiki Deutsch**

Permanent link: **<https://www.tvcrew.ch/vmix/doku.php?id=sequenzenuhr>**

Last update: **2023/10/20 20:27**

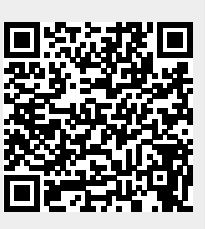